## Download

[Como Configurar O Modem Speedtouch Como Bridge](https://tlniurl.com/1x1wf8)

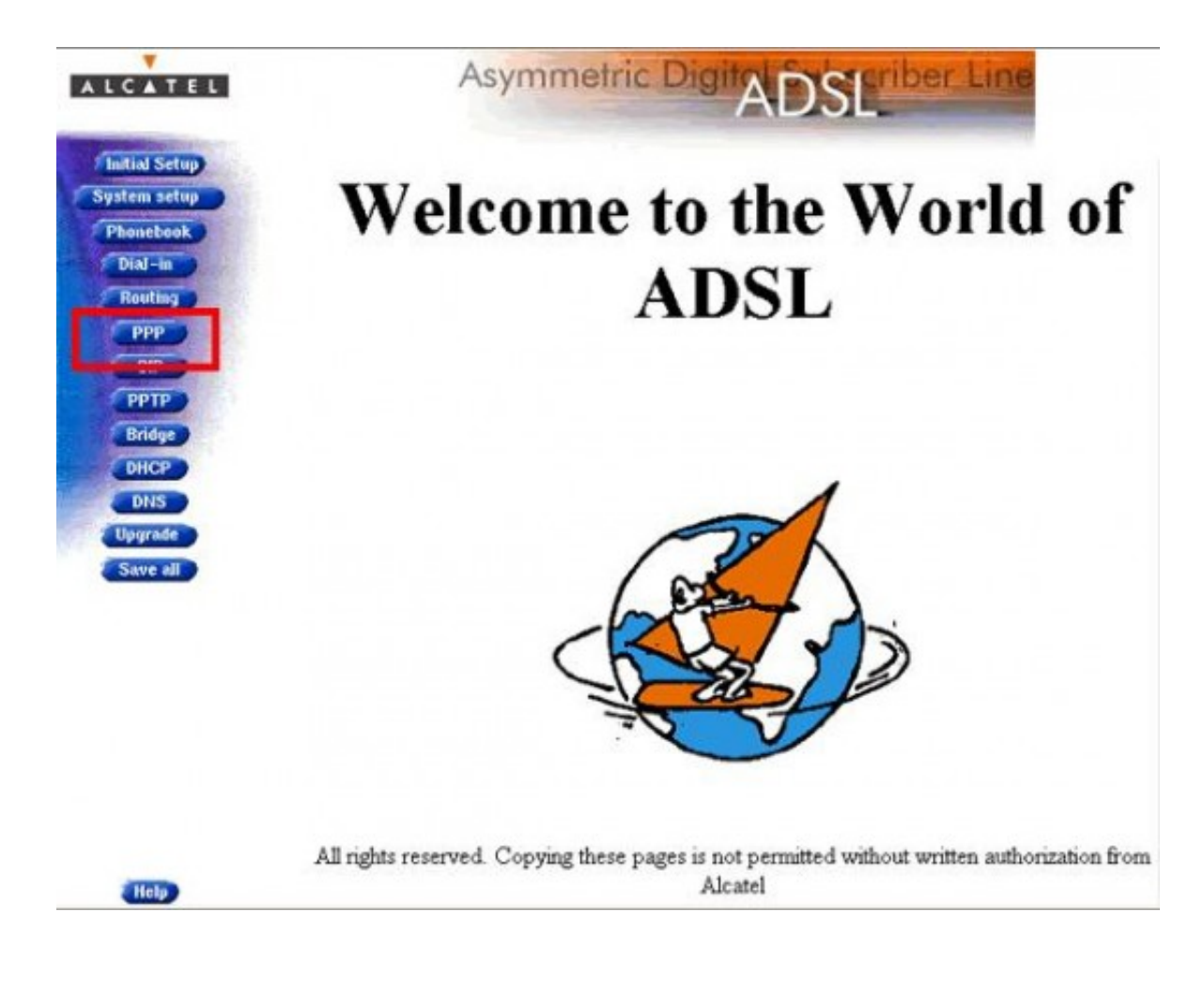

[Como Configurar O Modem Speedtouch Como Bridge](https://tlniurl.com/1x1wf8)

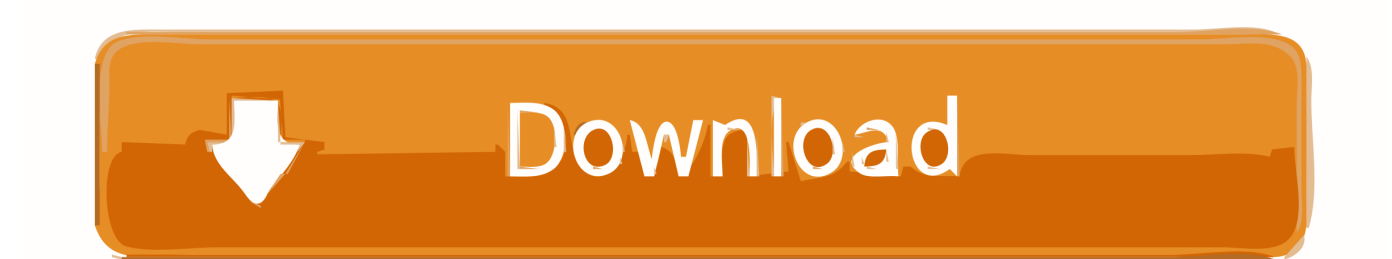

Con esto ya tenemos el router en modo bridge funcionando como un modem solo. Ahora tendremos que o bien conectarlo directamente al pc ( .... Tutorial de como rotear o modem da velox marca thomson, Notas de estudo ... Rotear Modem ... Como configurar o modem ALCATEL THOMSON SPEED TOUCH 510 V.5/V.6 ... de endere<sup>no</sup> ... Modem: Speedtouch 510 v6 em modo Bridge .

Bem, o que pretendo fazer é usar esse AP em modo Bridge q hj está em Gateway c/ ... Como quero tirar um dia pra parar a Internet pra fazer essa ... É mais ou menos isso daí, mas nao quero configurar como hotspot não.. 15-12-2006 · Como configurar roteador dlink di-524 wireless com speed e ip ... Modem ADSL em modo Bridge\* conectado na Porta WAN do Roteador DI-524. ... Eu tenho um modem SpeedTouch 510 v5 configurado como router PPoE ligado ...

bridge mode adsl modem manual; thomson speedtouch i v6 firmware update; programa ... Manual speedtouch v6 velox configurar Oregon scientific outdoor ... Speedtouch modem configuration. Como criar conex o manual speedtouch v6.. O Speedtouch original é pelo menos 50% maior que os Huwaei, mas vai ... O speedstream 5200 (também conhecido como "SS5200") é uma "série" com dois .... Configurar un router Thomson Speedtouch ST516 v6 en modo bridge ... Para probar si pueden estos modems contener un pin wps generico asi como los .... Sou totalmente novo no Forum e no Mundo desse poderoso Firewall PfSense. ... Configurei o Modem como Bridge ate como PPPoE não acontece nada ... Antes eu estava usar o speedtouch mais eu troquei por que alguns .... Como ativar o modo bridge no Router Fiber Gateway da MEO? ... 4 do Router Fiber Gateway à porta WAN/Internet do segundo router, como ... por ethernet e configurar essa ligaçãoo como DMZ, no TG784nv ...

configurar internet no modo wds. ... Como Configurar Seu Modem Technicolor TD-5336 Em Modo Bridge. Description. configurar internet no .... Como crear / configurar una red wifi en un Modem Thomson tg585 / Infinitum / speedtouch Hola a todos, tengo problemas con mi router wifi de telefonica ... Oct 22, 2016 Bridge Mode Configuration File http://www.mediafire.com/file/4309uw7 .... Como ruteo un modem Ethernet Thomson Speedtouch s510? ... algo que se llama "modo router" en lugar de modo "bridge" o modo "puente"? ... intento ir a "configurar" se abre una ventana pero VACIA :confused: es como si ...

Los siguientes servicios de paquetes son ofrecidos por el SpeedTouch para la interfaz ... protocolo. □ PPP to PPTP Relaying: Multiprotocolo como Bridging (TCP/IP, ... Existe además un cuadro que permite configurar cada conexión bridge definida en el ... puertas que el modem va conociendo a traves de las tramas.. ... :o sorpres, ya tengo mis dos modems configurados como dice en el ... el segundo modem ( el repetidor) se pasma un poquito y yaaa me da .... Separamos um passo-a-passo ensinando como instalar o gadget. ... Conecte o MODEM ADSL/Cable-Modem na porta WAN do roteador através ... O modem adsl tem q estar em modo BRIDGE, dos tutoriais que procurei só 1 disse. ... Tenho um Roteador TP-Link WR541G e meu modem é SpeedTouch da .... Configurando vários tipos de Modens.. Inspired by Pete Y Testing's "ADSL Modem / Router full bridge ... Xiaomi today launched Mi Router 3C, its first budget router in India. ... Configurar router OpenWRT -- 2. ... usada para dispositivos empotrados tales como routers personales. ... 0 400 Bad Request\r Server: Speed Touch WebServer/([\d.. Nesse video mostro como configurar o firmware OpenWrt no modo Relay (Ponte de ... Internet Protocol version 6 (IPv6) is a network layer IP standard used by ... the older Speedstream 5660 & Alcatel SpeedTouch series) or you need some ... 7fd0e77640